# Klausur Grundlagen der Informatik

- Bearbeitungszeit: 120 Minuten
- es sind keine Unterlagen (Bücher, Vorlesungsmitschriften, Übungen), Taschenrechner, Mobiltelefone (ausschalten und in die Tasche legen) sowie Computer jeglicher Art erlaubt
- legen Sie beschriebene Lösungsblätter abgedeckt ab
- Zwischenschritte für die Berechnungen/Umstellungen sind mit anzugeben
- die Klausur ist mit Aufgabenzetteln abzugeben

Schreiben Sie Ihre Matrikelnummer und Studiengang auf jedes Blatt das in die Bewertung einbezogen werden soll! Ergänzen Sie diese Angaben auch auf der letzten Seite dieser Aufgabenzettel.

### Aufgabe 1 - Zahlensysteme (12 Punkt(e))

- 1.1 (1 Punkt) Was ist  $2^{12}$  in dezimaler Schreibweise?
- 1.2 (4 Punkte) Addieren Sie die folgenden Zahlen schriftlich binär 0x6E, 0b01001111, 0d24. Geben Sie das Ergebnis in hexadezimaler Form an.
- 1.3 (2 Punkte) Multiplizieren Sie die Dualzahlen 0b10011 und 0b1010 schriftlich, d.h. mit Lösungsweg und im Binärsystem.
- 1.4 (5 Punkte) Geben Sie für die Dezimalzahlen 0 und -15 alle zugehörigen 8-Bit-Darstellungen im Einer- und im Zweierkomplement an.

### Aufgabe 2 - C Grundlagen (16 Punkt(e))

2.1 (2 Punkte) Beschreiben Sie kurz, welche Aufgaben das folgende Code-Fragment erfüllt.

```
1 int a = 1; int b = 1; int c;
|2| for(int idx = 0; idx < 10; idx++){
|3| c = a+b;
     a = b;
5 b = c;
6 printf("%d\n", c);
7 \qquad \qquad }
```
- 2.2 (4 Punkte) Stellen Sie das Programm aus 2.1 semantisch äquivalent mit 2 alternativen C-Schleifen dar.
- 2.3 (10 Punkte) Definieren Sie in der Programmiersprache C eine Struktur für Personen. Eine Person besteht aus den folgenden Elementen: Vorname und Nachname zusammen als eine Zeichenkette (max. 64 Zeichen), ledig (ja/nein), Alter (in Jahren), Zeiger auf einen Erziehungsberechtigten (ebenfalls vom Typ Person) und Kontostand (in  $\epsilon$ , ganzzahlig, kann negativ sein). Geben Sie den Elementen sinnvolle Variablennamen sowie adäquate Datentypen (speicherschonend). Erstellen Sie eine Variable, die maximal 5 Personen enthalten kann und eine weitere einzelne Variable vom Typ Person. Initialisieren Sie letztere mit beliebigen Werten. Angenommen eine Person ist sehr reich (Konto  $>$  ca. 5 Mrd. $\in$ ). Erläutern Sie kurz, ob und warum dies zu Problemen führen könnte und wie man dieses Problem ggf. lösen kann.

## Aufgabe 0 (1 Punkt(e))

### Aufgabe 3 - C und SQL Programmierung (16 Punkt(e))

3.1 (8 Punkte) Das folgende C-Programm besitzt zahlreiche syntaktische und semantische Fehler. Ein paar dieser Fehler wurden vom Compiler erkannt und unter dem Quellcode ausgegeben. Erläutern Sie zunächst die Struktur der Compilermeldungen allgemein. Interpretieren Sie die Compilerausgaben und korrigieren Sie die Fehler. Finden Sie darüber hinaus auch die semantischen Fehler und geben deren Lösung an.

```
#include <stdlib.h>
_2 #include <stdio.h>
3
4 typedef struct {
5 int aValue;
6 char aCharacter;
7 } t_myStruct;
8
9 int toLower(t_myStruct *theStruct){
10 if(theStruct->aCharacter >= 65 && theStruct.aCharacter <= 90){
11 theStruct->aCharacter += 32;
12 return 1;
13 }else{
14 return 0;
15 }
16 }
17
18 void copyCharToInt (char c, int* newInteger) {
19 *newInteger = (int)c;20 return EXIT SUCCESS;
21 }
22
_{23} int main (void) {
24 int i = 0;25 t_myStruct oneStruct;
_{26} while(i>5){
|27| printf("grossen Buchstaben eingeben:");
28 if(toLower(&oneStruct, 23)){
29 printf("Der Buchstabe ist jetzt %c\n", oneStruct.aCharacter);
30 }else{
31 printf("Der Buchstabe ist immernoch %.2f\n", oneStruct.
    aCharacter);
32 }
33 scanf("%c", &oneStruct.aCharacter);
34 }
35
36 copyCharToInt(oneStruct.aCharacter, oneStruct.aValue);
37 printf("Der ASCII-Wert des Buchstaben %2$c ist %1$i\n", oneStruct.
    aValue, oneStruct.aCharacter);
38 return EXIT SUCCESS;
39 }
```

```
1 main.c:36:38: warning: incompatible integer to pointer conversion
    passing 'int' to parameter of type 'int *'; take the address with
     & [-Wint-conversion]
2 main.c:28:26: error: too many arguments to function call, expected
    single argument 'theStruct', have 2 arguments
3 main.c:20:2: error: void function 'copyCharToInt' should not return
    a value [-Wreturn-type]
4 main.c:31:47: warning: format specifies type 'double' but the
    argument has type 'char' [-Wformat]
5 main.c:10:45: error: member reference type 't_myStruct \star' is a
    pointer; maybe you meant to use '->'?
```
- 3.2 (8 Punkte) SQL Gegeben sind die Relationen in den unten angefügten Tabellen. Erstellen Sie für die Aufgaben a-f je ein SQL-Statement.
	- a) Ausgabe des Namens und des Gehaltes aller leitenden Mitarbeiter (keine mNr in Attribut "leiter").
	- b) Löschen des Mitarbeiters "Schulze, A." (mNr ist bekannt).
	- c) Ausgabe des Mitarbeiter- und Abteilungsname aller Mitarbeiter in Dresden (abtNr von Dresden nicht bekannt).
	- d) Hinzufügen eines leitenden Mitarbeiters (Name: Jürgen, K. Gehalt: 2100) in der Forschungsabteilung in Berlin (abtNr ist bekannt).
	- e) Dem Mitarbeiter Richter, J. eine Gehaltserhöhung auf 3800 geben (mNr ist bekannt).
	- f) Ausgabe der Namen aller Mitarbeiter mit Gehalt über 1900 in Dresden (abtNr unbekannt), absteigend sortiert nach Gehalt.

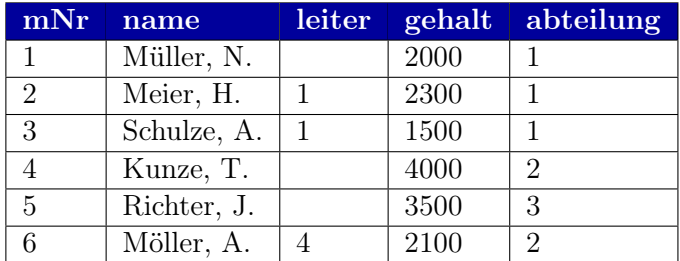

Tabelle: Mitarbeiter

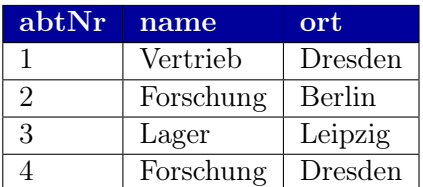

Tabelle: Abteilung

### Aufgabe 4 - Minimalmaschine (15 Punkt(e))

Übersetzen Sie das folgende Programmfragment in Befehle der in der Vorlesung behandelten Minimalmaschine MiMa. Sie können alle in der Tabelle angegebenen Befehle verwenden. Beachten Sie, dass n jeden Integer-Wert annehmen kann. Vorher ist eine semantisch äquivalente Umstellung des C-Codes möglich. Angenommen nach Zeile 05 des Codes würde man eine Ausgabe der Variable a implementieren. Wie würde diese für  $n = 5$  aussehen?

```
int n;
int a = 1, b = 0;
while ( n ) {
  if ( 0 < n ) {
    a = b + a;b++;\}n--;9 }
```
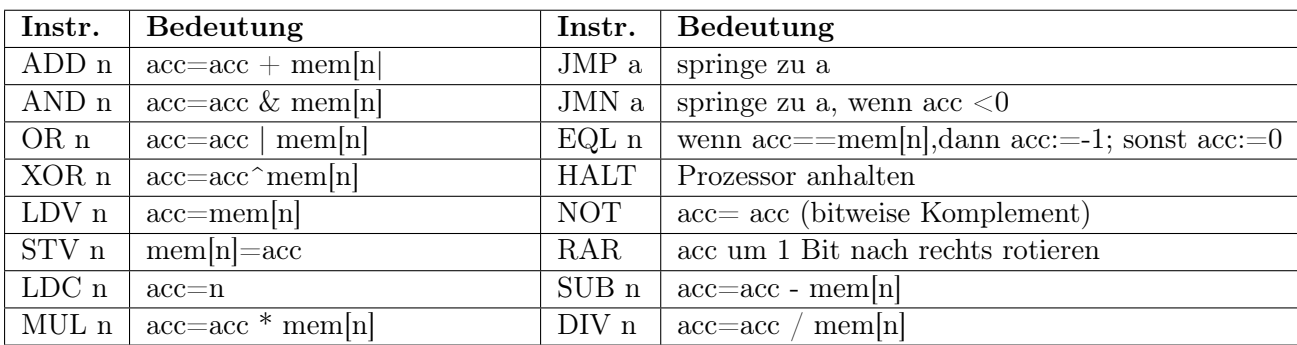

### Aufgabe 5 - Ja/Nein Fragebogen (20 Punkt(e))

Geben Sie bitte an, ob die folgenden Aussagen richtig oder falsch sind. Für jede richtig beantwortete Aussage gibt es einen Punkt und für eine falsch beantwortete Aussage wird ein Punkt abgezogen. Ein negatives Gesamtergebnis dieser Aufgabe wird nicht übertragen, d.h. in diesem Fall wird die Aufgabe mit 0 Punkten bewertet. Bitte schreiben Sie die Antworten direkt hier auf den Aufgabenzettel.

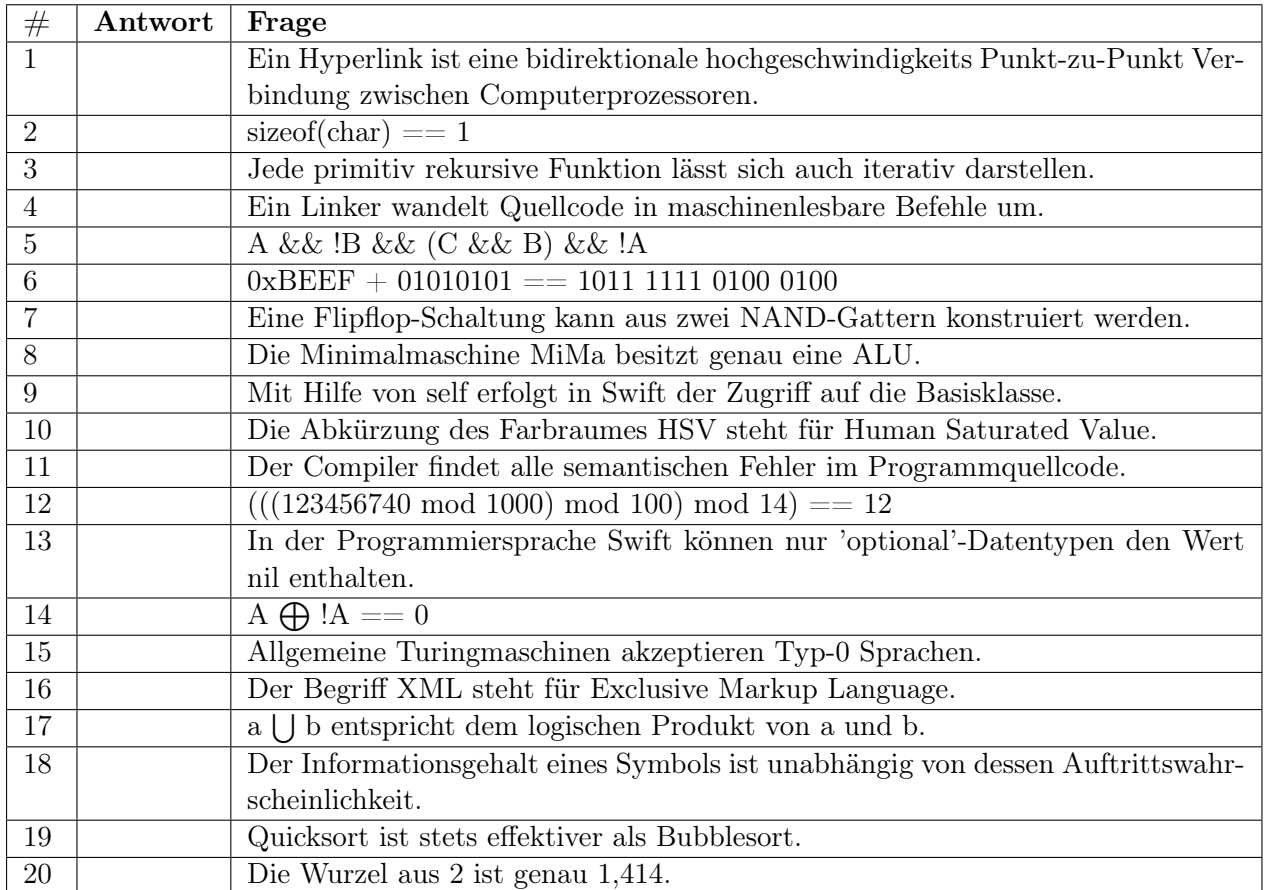

### Aufgabe 6 - Swift (20 Punkt(e))

6.1 (14 Punkte) Implementieren Sie eine Klasse mit dem Namen Point, die zwei Koordinaten  $(x, y)$  enthält. Die Point-Klasse soll des Weiteren eine Methode getDistanceTo() besitzen, die den Abstand zu einem anderen Punkt berechnet und zurückgibt. Als Parameter erwartet diese Methode einen Punkt. Implementieren Sie eine Klasse mit dem Namen Circle, welche den Mittelpunkt (vom erstellten Typ Point) des Kreises und seinen Radius enthält. Außerdem soll eine Methode didCollide() erstellt werden, die einen anderen Kreis als Parameter übergeben bekommt und eine Kollision feststellen kann. Zur Berechnung der Kollision u.a. soll die  $getDistanceTo()$  Methode der Klasse *Point* verwendet werden. Wird eine Kollision festgestellt, so soll true zurückgegeben werden, anderenfalls false.

HINWEIS: Die Quadratwurzel lässt sich in Swift mit der sqrt()-Funktion berechnen.

6.2 (6 Punkte) Schreiben Sie ein ausführbares Programm, das ein Array mit 10 Kreisen füllt. Die Kreise sollen zufällige Mittelpunktskoordinaten erhalten. Die rand() Funktion liefert dazu eine Pseudozufallszahl vom Typ Int32 (var zuf allsZahl = rand()).

Prüfen Sie dann alle Kreise paarweise auf Kollision.

Anzahl der abgegebenen Blätter:

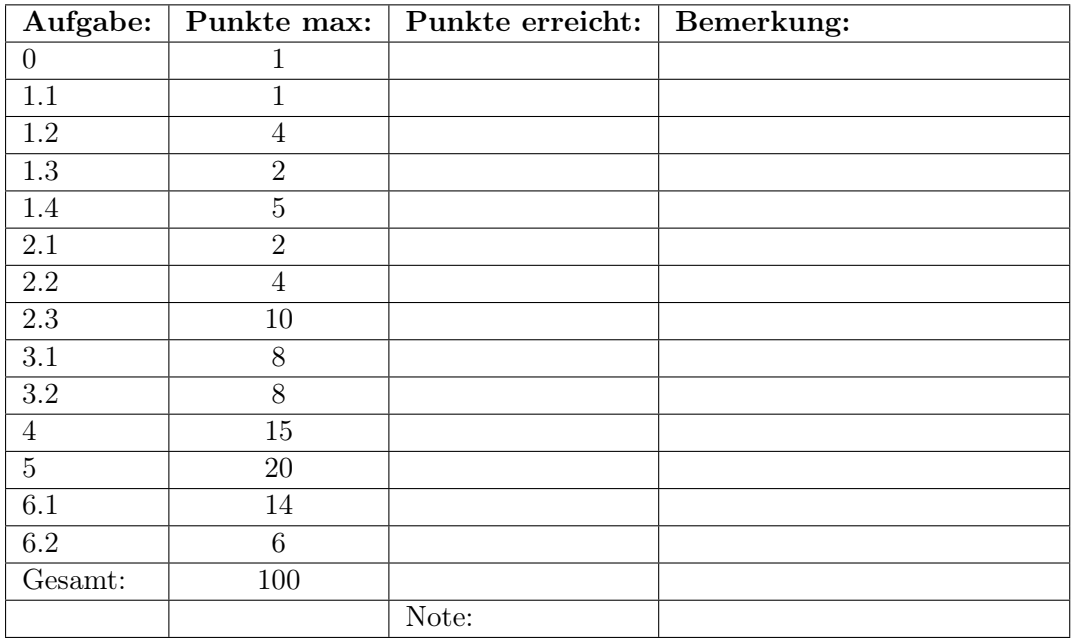